## **Порядок действий в случае возникновения проблемы отказа загрузки компьютера в устройстве "Пульт".**

- обесточить устройство;
- выкрутить и снять верхнюю крышку устройства;

- подключить устройство к сети переменного напряжения и включить тумблер **ПИТАНИЕ**;

**- для варианта устройства с материнской платой Q1900B-ITX.** Для включения компьютера, с помощью подручных средств, необходимо замкнуть указанные штыри в разъёме материнской платы:

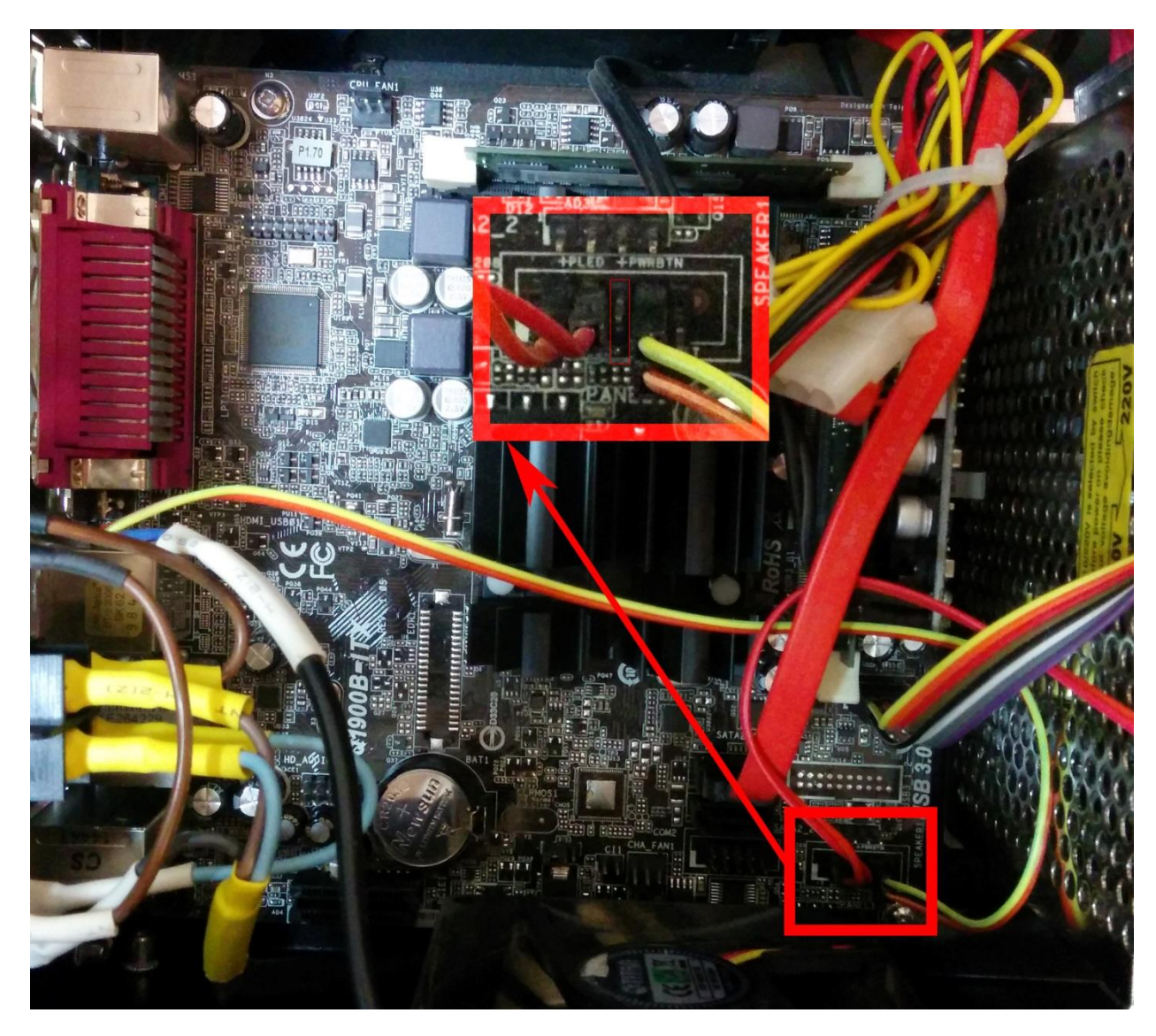

- после включения компьютера необходимо на клавиатуре многократно нажать клавишу **DEL** до тех пор пока не произойдет вход в **BIOS**;

- перейти во вкладу **ADVANCED** и в ниспадающем меню выбрать **Chipset Configuration**;

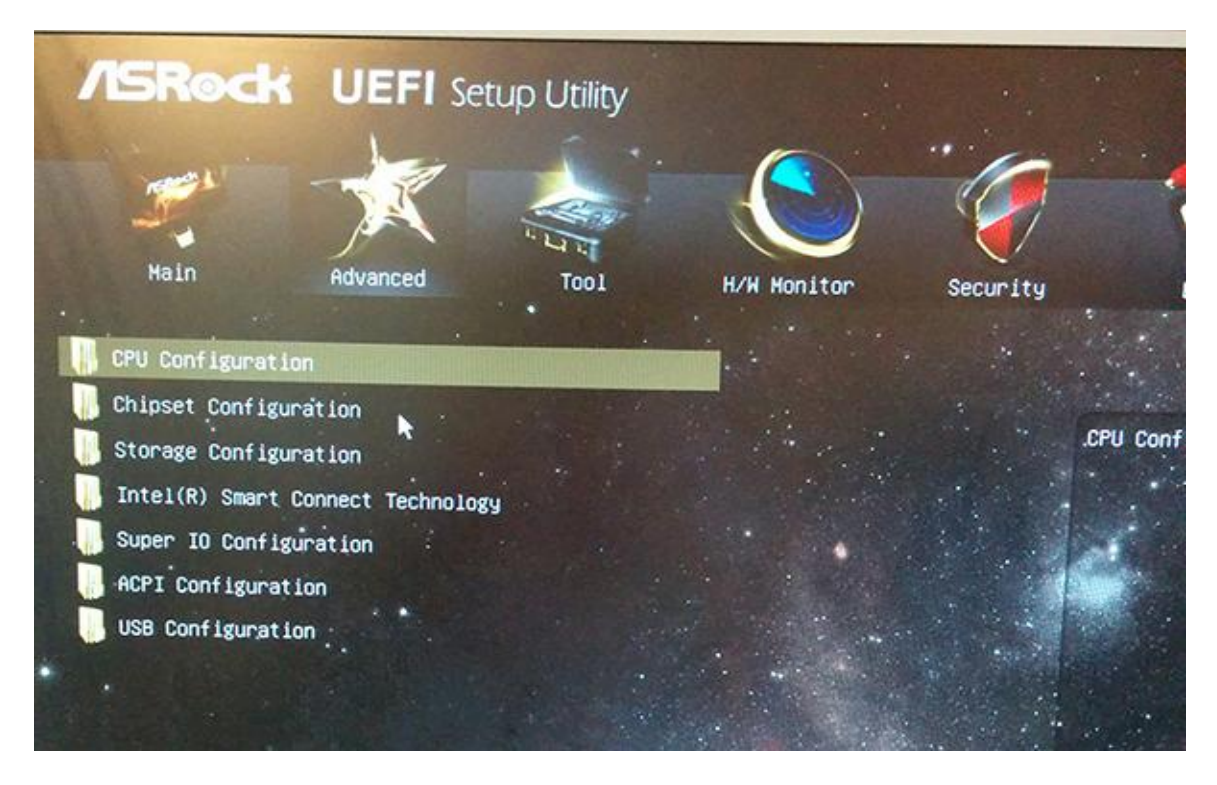

- в меню **Chipset Configuration** выбрать опцию **Restore on AC/Power Loss** и в ней применить параметр **Power On;**

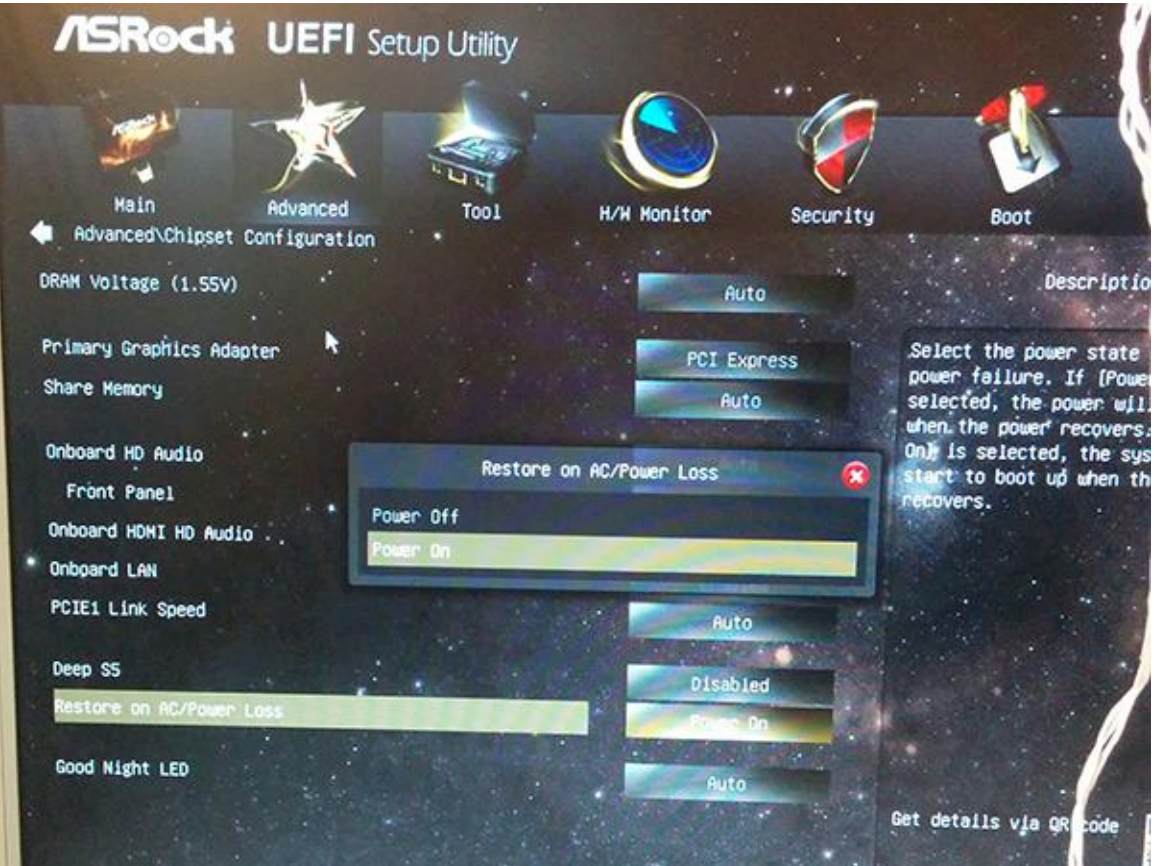

- перейти во вкладку **EXIT** и в ниспадающем списке выбрать опцию **Save Changes and Exit**, где следует указать **Yes**;

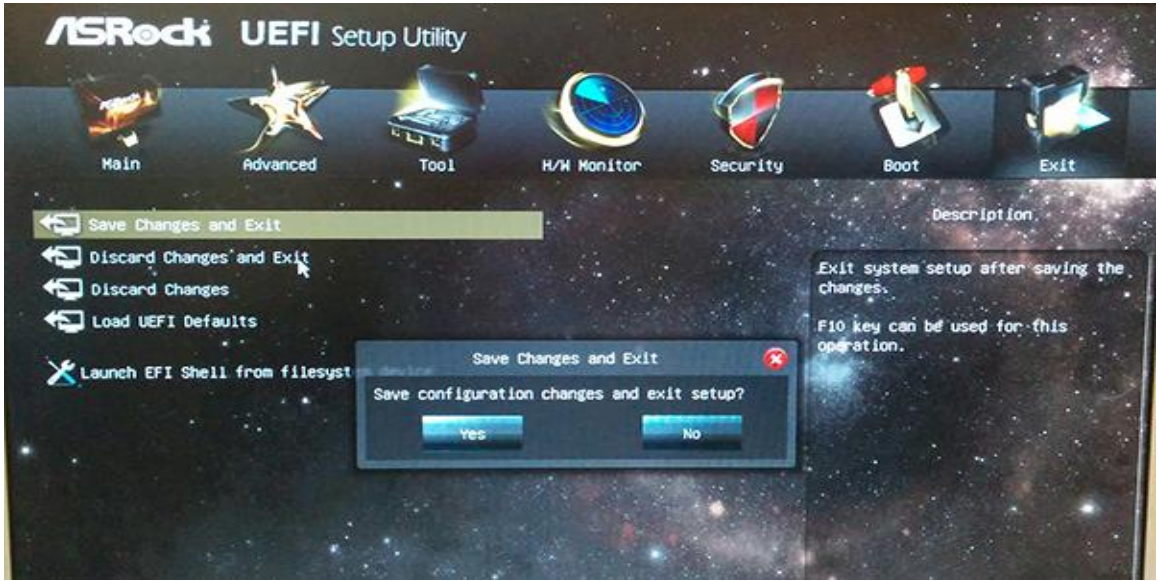

- компьютер выполнит перезагрузку;

- после успешного выполнения этих действий, пульт должен успешно включаться после подачи питания.

**- для варианта устройства с другим типом материнской платы.** Для включения компьютера, с помощью подручных средств, необходимо однократно замкнуть указанные штыри в разъёме материнской платы:

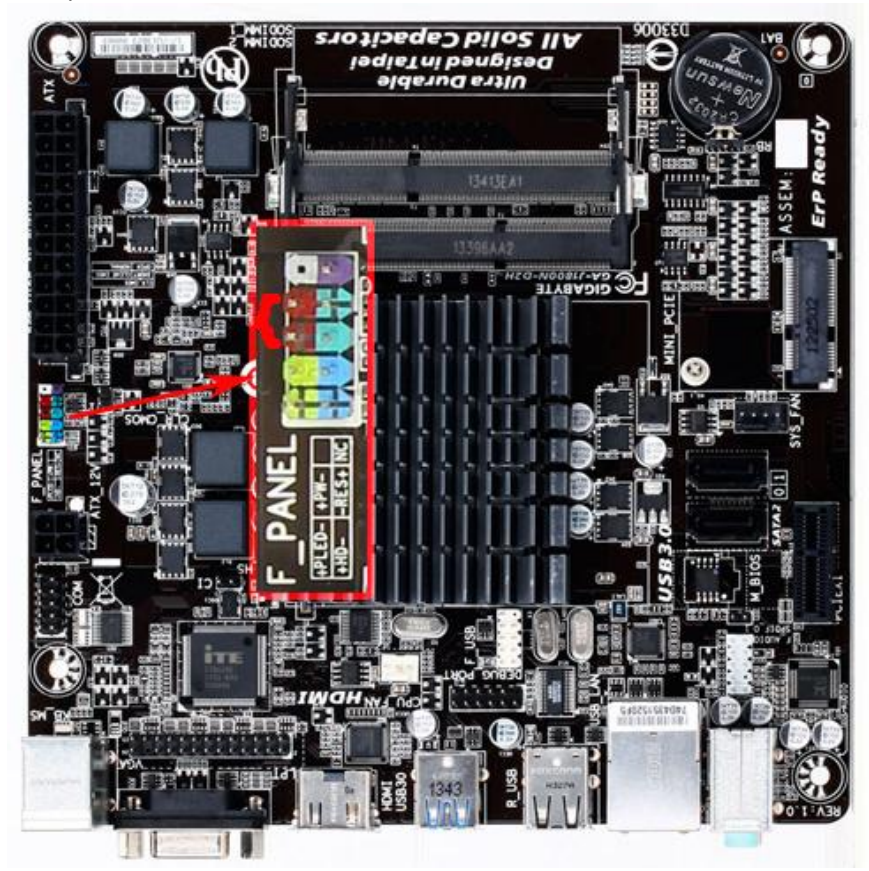

- после успешного выполнения этих действий, пульт должен успешно включаться после подачи питания. Для этой материнской платы не нужно перевыставлять настройки BIOS.